## 4 - ParaKap 1.Bölüm

7 Mart 2018 Çarşamba 07:51

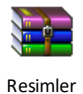

this.Source = new BitmapImage(new Uri("Resimler/para.png", UriKind.Relative));

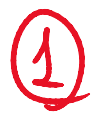

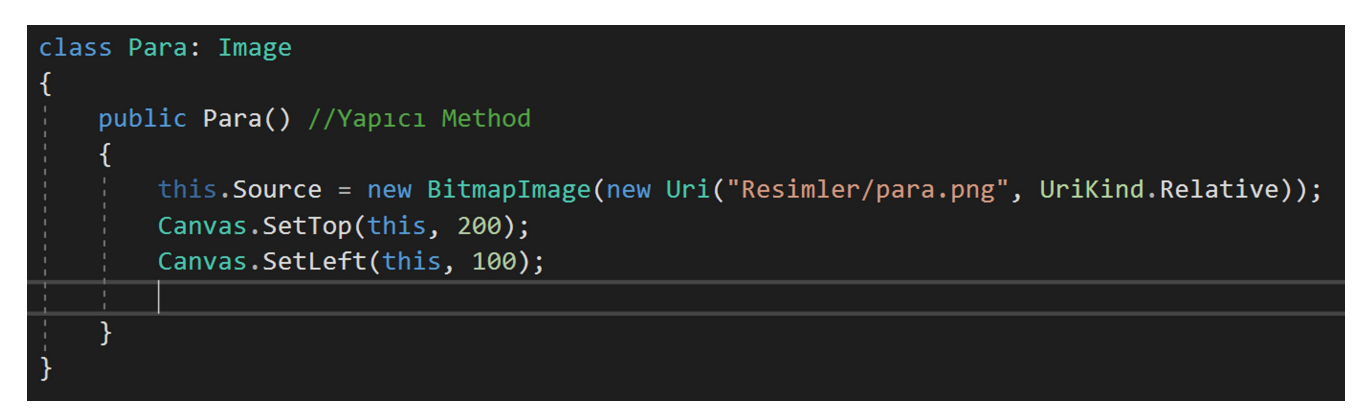

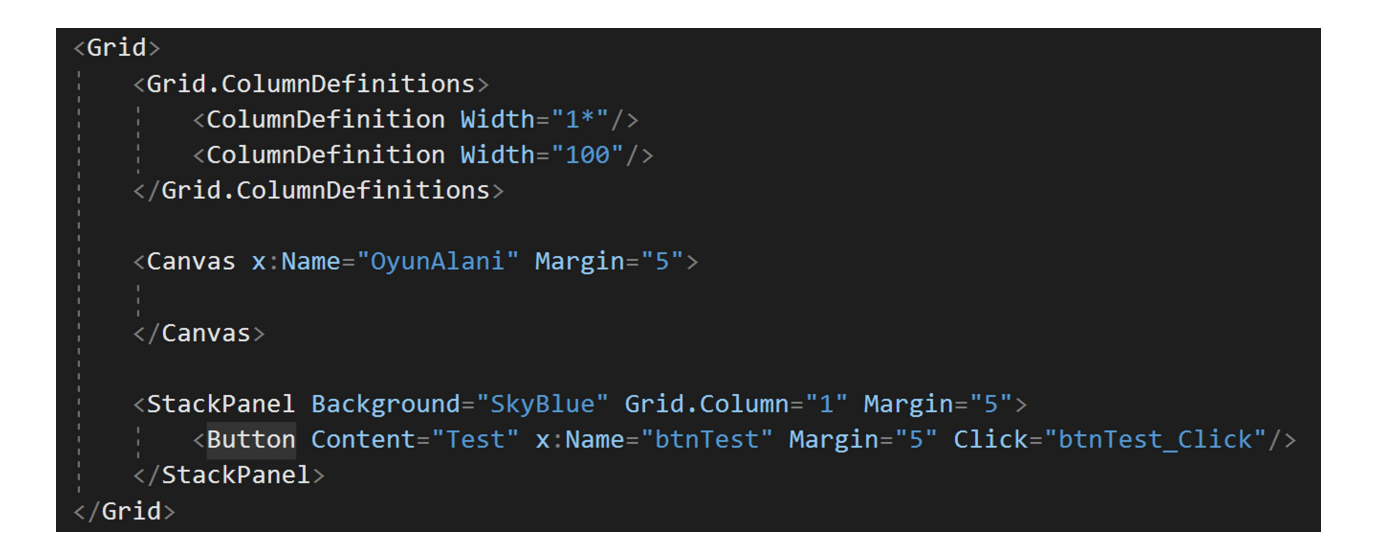

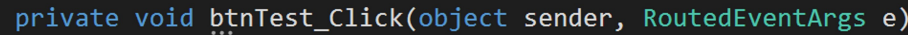

```
Para para = new Para();
OyunAlani.Children.Add(para);
```
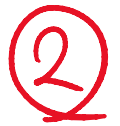

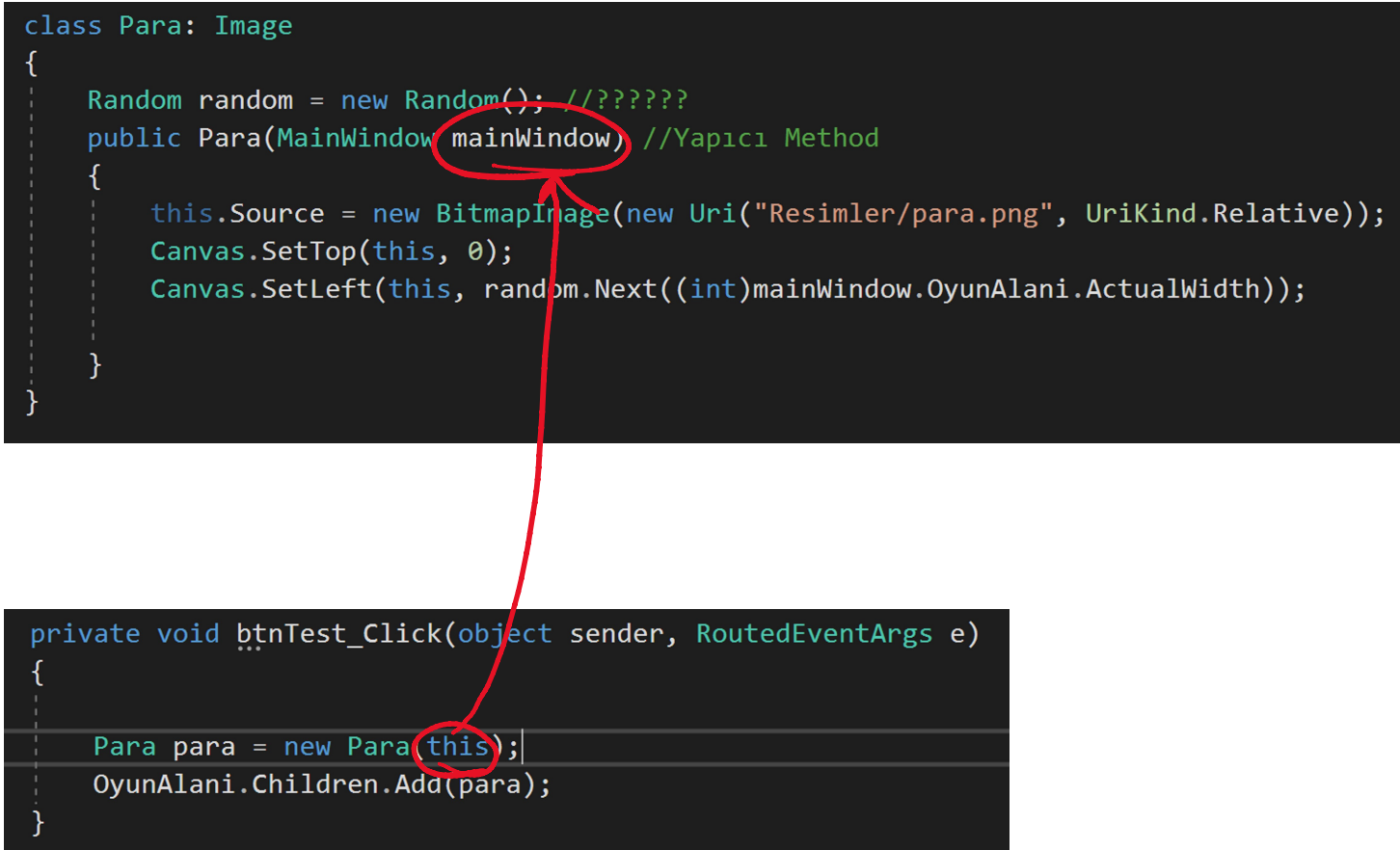

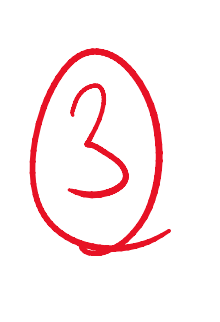

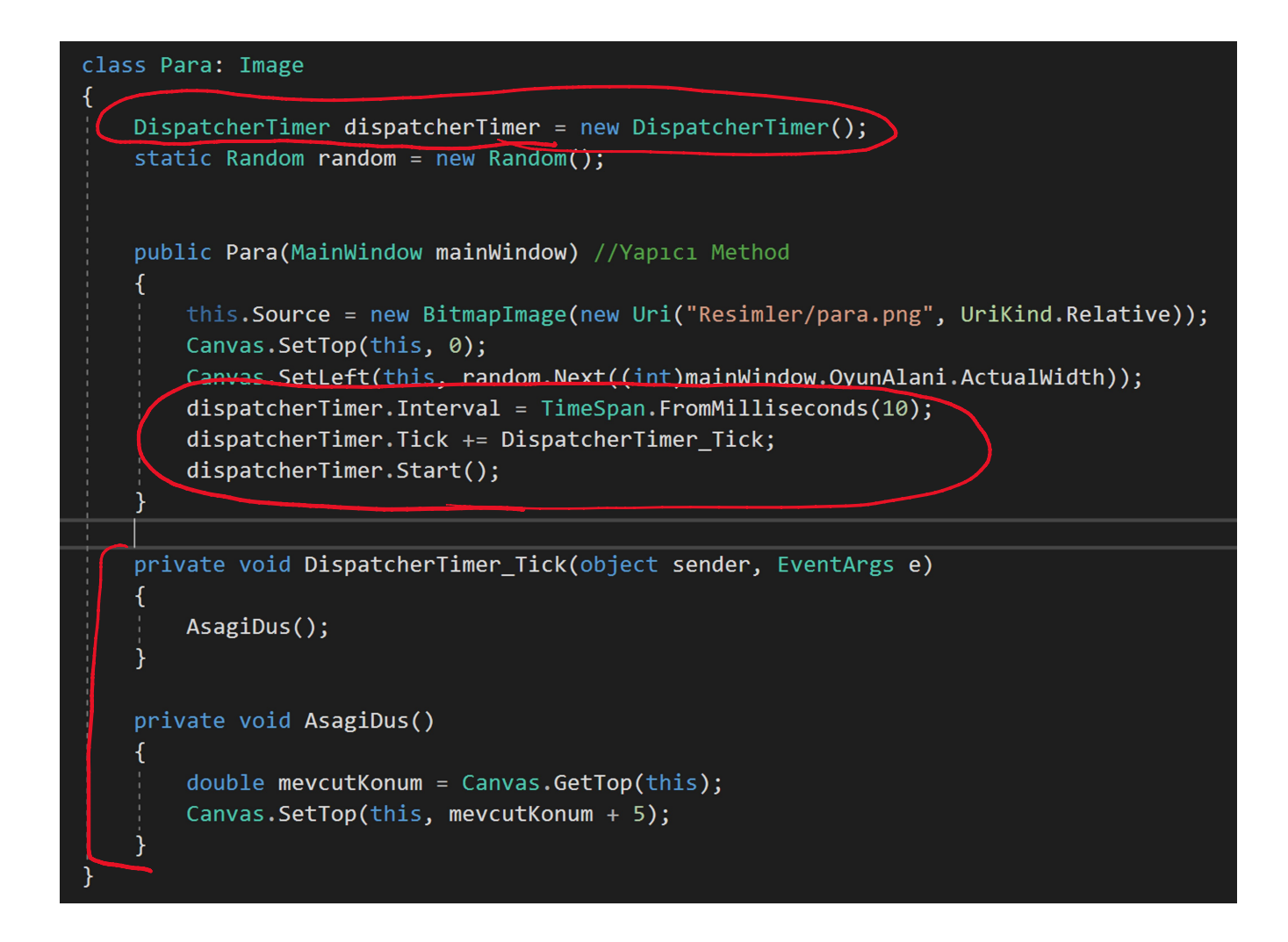

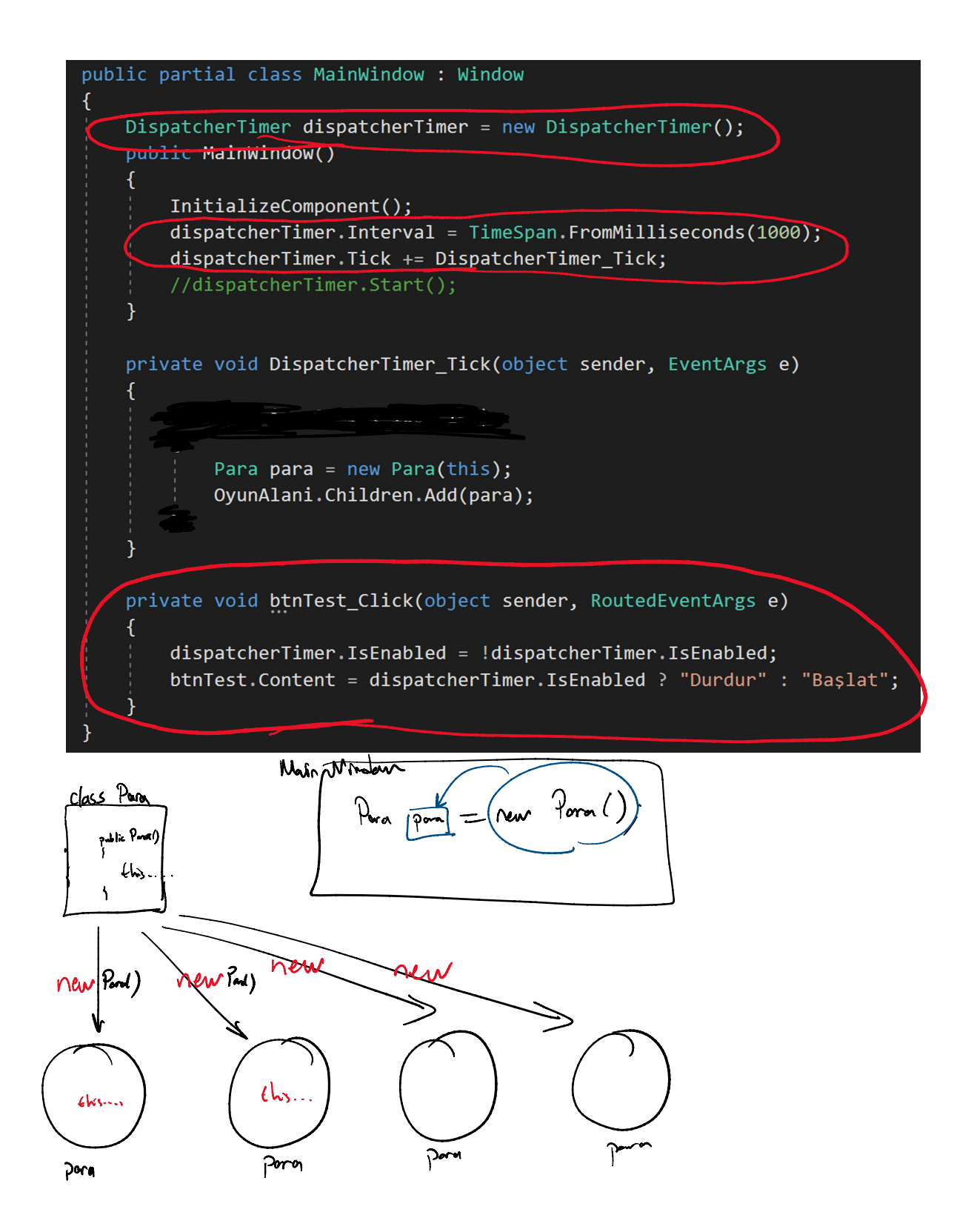